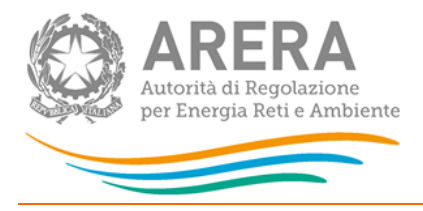

# Manuale d'uso:

# **Sicurezza e continuità del servizio di trasporto del gas naturale**

*12 febbraio 2019*

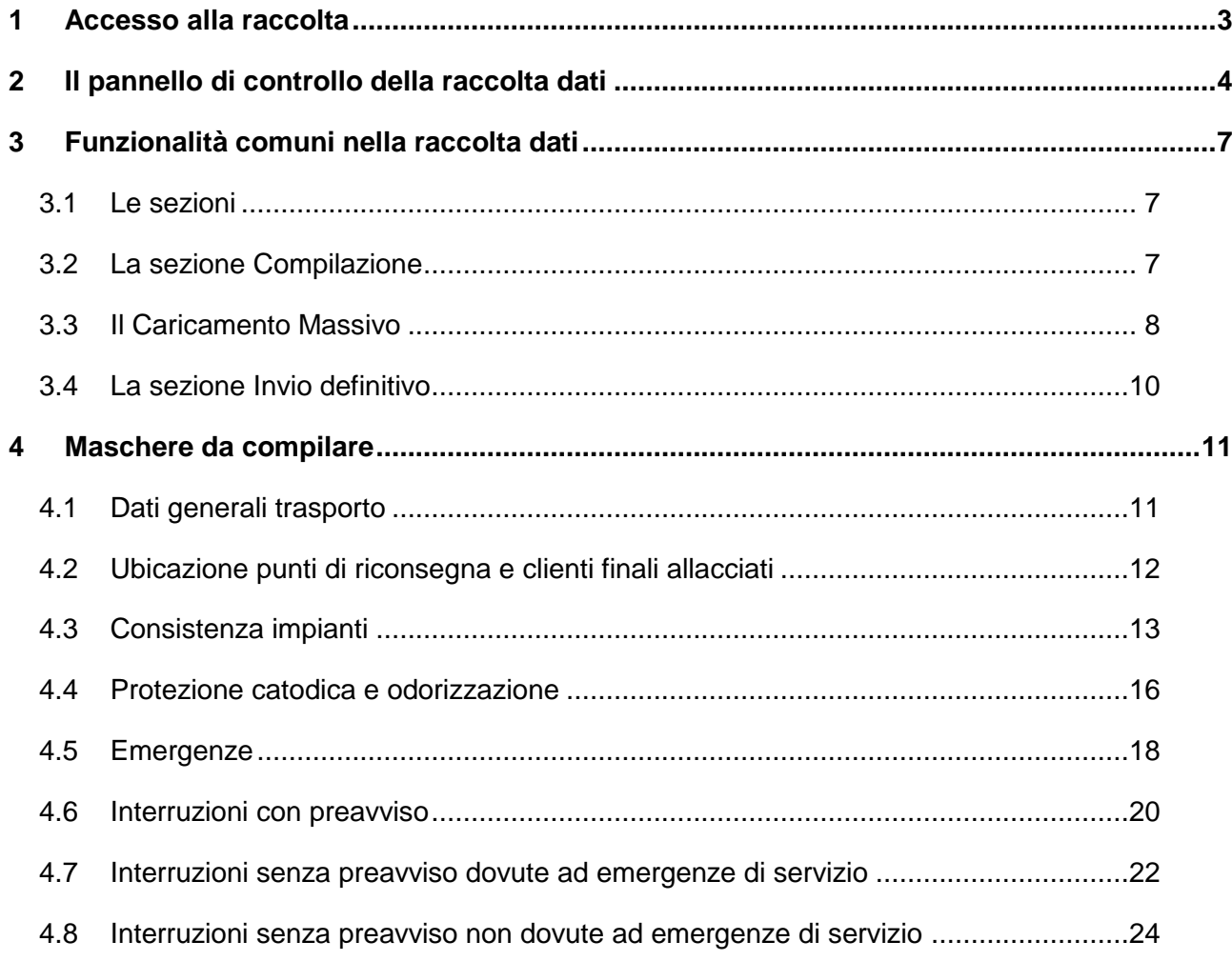

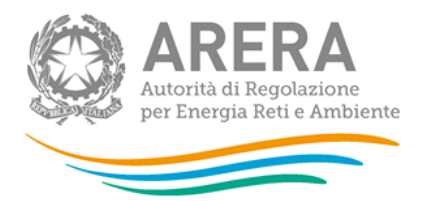

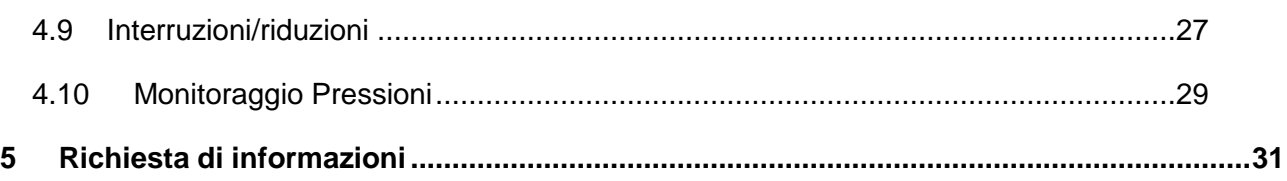

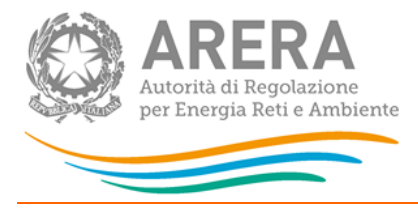

# <span id="page-2-0"></span>1 **Accesso alla raccolta**

Per accedere alla raccolta "Sicurezza e continuità del servizio di trasporto del gas naturale" il primo passo da effettuare è autenticarsi inserendo i propri dati nell'apposita sezione del sito [https://rd.arera.it/raccolte-dati.](https://rd.arera.it/raccolte-dati)

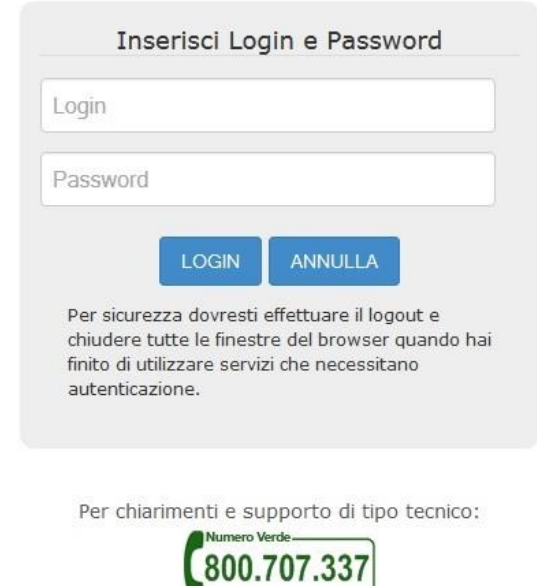

dal lunedì al venerdì dalle 8.30 alle 13.00 e dalle 14.00 alle 18.30. oppure:

infoanagrafica@autorita.energia.it (indicare sempre la Ragione Sociale e la PIVA del soggetto per cui si sta scrivendo).

#### **Figura 1.1: pagina di accesso**

Dopo aver effettuato l'autenticazione (figura 1.1), l'utente troverà una pagina, definita come Indice delle raccolte, che elenca le raccolte dati a cui è abilitato: tra queste troverà anche "Sicurezza e continuità del servizio di trasporto del gas naturale".

Selezionando il link relativo alla raccolta in questione, si accede alla pagina dello "Storico edizioni raccolta dati Sicurezza e continuità del servizio di trasporto del gas naturale".

In questa pagina si trova il link per tornare all'indice delle raccolte dati (rettangolo rosso, figura 1.2), oltre ad altre informazioni sulla raccolta in questione quali:

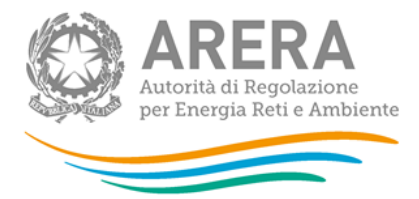

- l'edizione ed il suo riferimento;
- il periodo di svolgimento della raccolta;
- lo stato della raccolta (aperta o chiusa);
- lo stato della compilazione (non iniziata, parziale o completa);
- le informazioni riguardanti l'invio definivo (non effettuato o effettuato);
- il link per accedere alle fasi di compilazione (rettangolo verde, figura 1.2) rappresentato dall'icona che precede il riferimento dell'edizione o dallo stato della raccolta.

Il simbolo indica che i dati sono modificabili in quanto non è stato ancora effettuato l'invio definitivo. Il simbolo **indica che i dati non sono modificabili in quanto è stato** effettuato l'invio definitivo.

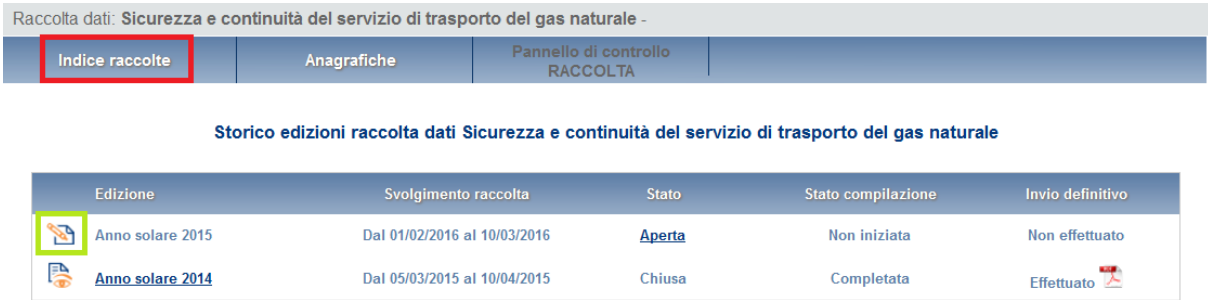

#### **Figura 1.2: Storico della raccolta dati**

# <span id="page-3-0"></span>**2 Il pannello di controllo della raccolta dati**

Accedendo alla raccolta viene visualizzata la pagina Pannello di controllo (figura 2.1) dove sono presenti tutte le voci inerenti a questa raccolta.

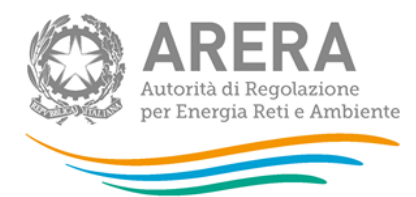

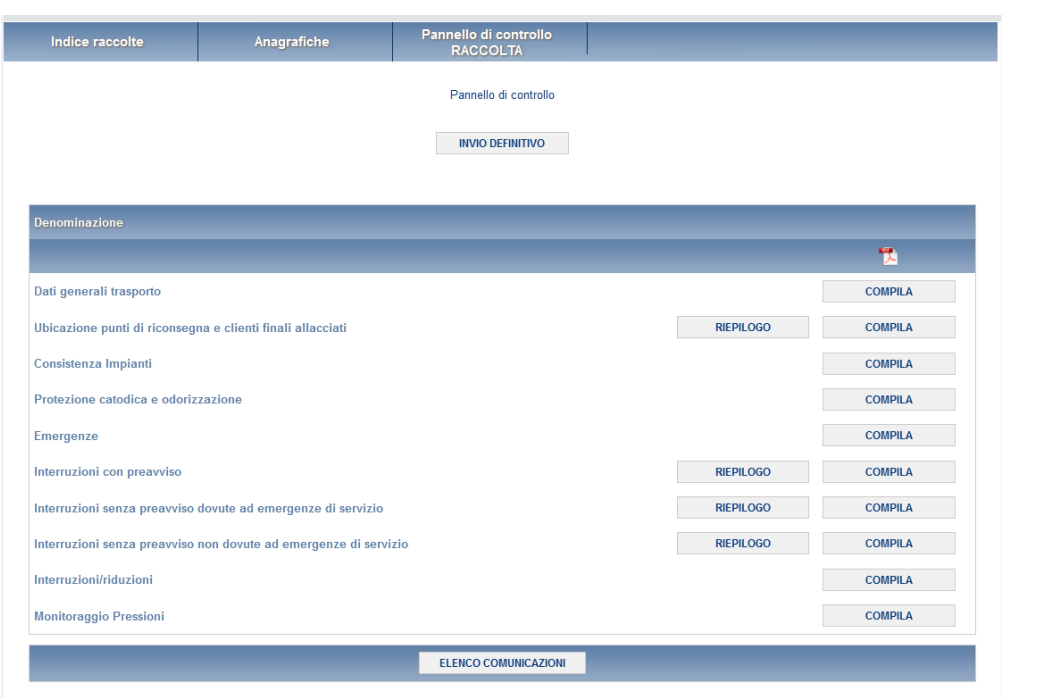

#### **Figura 2.1: Pannello di controllo della raccolta**

Nel pannello di controllo, come nel resto del sistema, è presente il bottone per poter tornare all'indice delle raccolte. Inoltre da qualunque punto del sistema è sempre possibile tornare a questa pagina cliccando il bottone in alto a destra PANNELLO DI CONTROLLO RACCOLTA.

Nel pannello di controllo, sono i bottoni:

- 1) RIEPILOGO: che permette di effettuare il caricamento massivo per la maschera alla quale è collegato;
- 2) COMPILA: che permette di compilare le maschere presenti.
- 3) INVIO DEFINITIVO: che permette di effettuare l'invio definitivo
- 4) ELENCO COMUNICAZIONI: che permette di visualizzare tutte le comunicazioni riguardanti la raccolta.

I bottoni di compilazione cambieranno aspetto in base allo stato di compilazione. Il tasto di compilazione, in un primo momento azzurro (colore verde figura 2.2), diviene blu quando viene salvata la maschera (colore rosso figura 2.2).

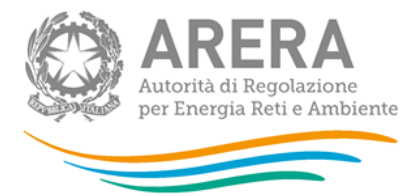

Nella schermata *"Pannello di controllo"* è sempre possibile, selezionando l'apposita icona, visualizzare e salvare il pdf contenente tutte le schede con i dati aggiornati all'ultimo salvataggio (rettangolo giallo in figura 2.2).

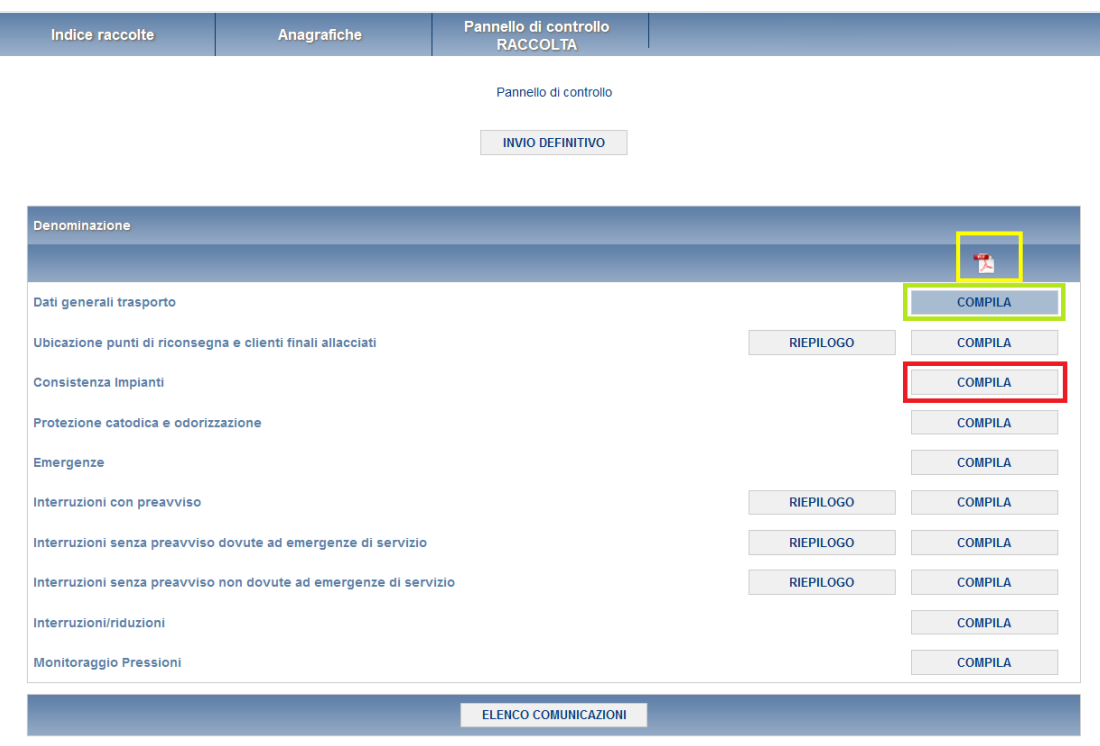

**Figura 2.2: Pannello di controllo della raccolta con maschera salvata**

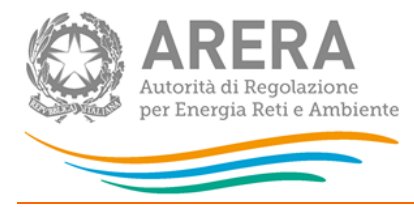

# <span id="page-6-0"></span>**3 Funzionalità comuni nella raccolta dati**

#### <span id="page-6-1"></span>**3.1 Le sezioni**

All'interno di questa raccolta si possono individuare essenzialmente tre sezioni: compilazione, riepilogo e invio definitivo.

### <span id="page-6-2"></span>**3.2 La sezione Compilazione**

Tutte le maschere hanno una sezione di compilazione a cui si accede dal pannello di controllo (figura 2.1) selezionando il bottone COMPILA.

Cliccando tale pulsante il sistema propone la maschera da compilare.

Da questa schermata, è possibile visualizzare e/o scaricare in qualsiasi momento, un file pdf che riporta i dati inseriti fino a quel momento e il relativo stato della compilazione.

**ATTENZIONE: il pdf è scaricabile anche prima che sia effettuato l'invio definitivo dei dati.**

In fondo alla pagina, inoltre, è presente una banda blu che contiene 3 pulsanti:

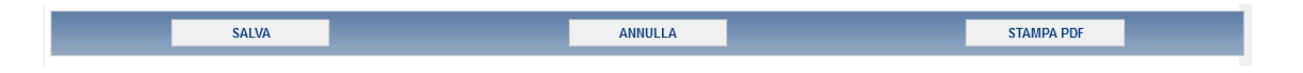

#### **Figura 3.2.1: Bottoniera di maschera**

SALVA: permette il salvataggio dei dati imputati.

**Attenzione: i dati non vengono salvati in automatico, bisogna sempre darne esplicita conferma attraverso il bottone salva.**

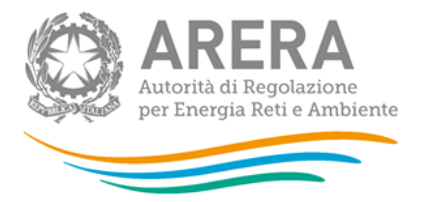

ANNULLA: permette di ritornare al pannello di controllo della raccolta. Anche in questo caso se si sono imputati dei dati nella maschera questi **non** vengono salvati automaticamente; pertanto ogni volta che si rientra nelle maschere saranno presenti i dati dell'ultimo salvataggio effettuato.

STAMPA PDF: genera il pdf della maschera.

#### <span id="page-7-0"></span>**3.3 Il Caricamento Massivo**

Una modalità alternativa di Compilazione è il Caricamento Massivo che è disponibile solo per alcune maschere.

Per accedere a tale modalità basta selezionare il pulsante RIEPILOGO. Il sistema presenterà una maschera come da immagine seguente:

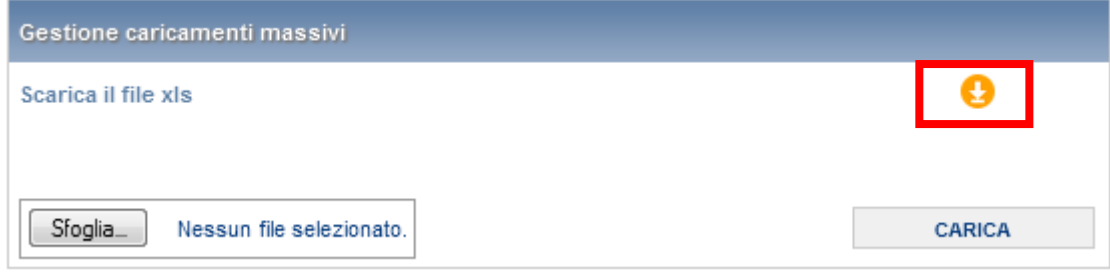

**Figura 3.3 : Maschera per il caricamento massivo**

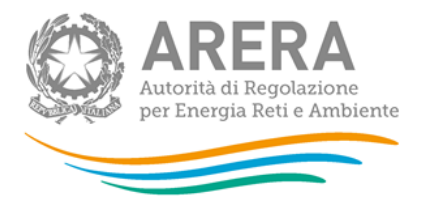

Per effettuare il caricamento massivo i passi sono i seguenti:

- 1. Scaricare il file Excel (.xls), che funzionerà da prototipo, cliccando sull'icona rappresentata da un cerchio arancione con un freccia bianca all'interno (rettangolo rosso in figura 3.3).
- 2. Compilare i campi: è importante compilare i dati inserendoli a mano, e non attraverso la funzione COPIA + INCOLLA, poiché questa operazione rende il file non valido e provoca il fallimento del caricamento dei dati.
- 3. Finita la compilazione il file deve essere caricato sul sistema. Cliccando il bottone SFOGLIA si apre una finestra da cui selezionare il documento Excel appena compilato. Premendo il bottone CARICA si carica il contenuto del file nel sistema.
- 4. Quando il file è stato caricato, il sistema invia una mail all'utente che ha eseguito il caricamento con l'esito:
	- a. Se il file è corretto la mail ne darà conferma e i dati verranno inseriti e salvati in maschera.
	- b. Se, invece, i dati inseriti non sono consistenti e corretti logicamente, la mail fornirà una descrizione del problema e nessun dato presente nel file verrà salvato in maschera.

**ATTENZIONE: La denominazione degli sheet e i formati delle celle non devono essere assolutamente modificati.** 

I dati caricati attraverso questa funzionalità saranno visibili all'interno delle maschere solo dopo l'avvenuta ricezione della mail riguardante l'esito del caricamento.

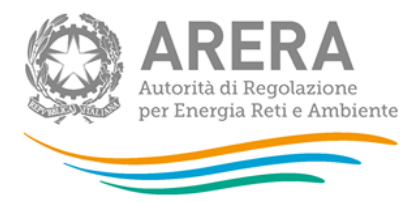

### <span id="page-9-0"></span>**3.4 La sezione Invio definitivo**

Si può accedere a questa sezione dal pannello di controllo della raccolta tramite il bottone "Invio definitivo".

In tutti i casi se lo stato di compilazione della raccolta non è stato completato il sistema non permette l'invio definitivo dei dati e mostra il messaggio: "Non è possibile effettuare l'invio definitivo: la raccolta deve essere aperta, tutte le schede devono essere compilate e tutte le configurazioni devono essere confermate". Se invece la compilazione della raccolta è completa il sistema conduce a una pagina nella quale è possibile confermare l'invio o annullare e tornare alla compilazione (figura 3.4).

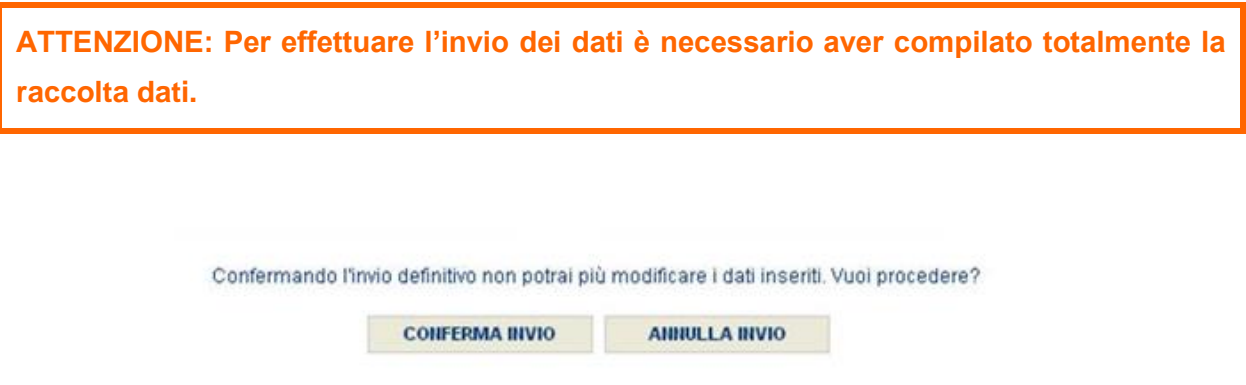

#### **Figura 3.4: Invio definitivo**

A invio definitivo avvenuto, il sistema spedisce una mail al rappresentante legale e agli utenti delegati, con in allegato l'attestato della avvenuta ricezione dei dati da parte del sistema e i pdf di ogni maschera.

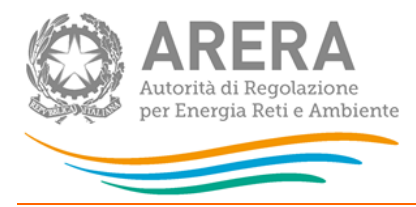

# <span id="page-10-0"></span>**4 Maschere da compilare**

### <span id="page-10-1"></span>**4.1 Dati generali trasporto**

In questa maschera si richiedono i dati del responsabile sicurezza e continuità del servizio di trasporto del gas naturale. Tale persona è il referente a cui gli uffici dell'Autorità possono chiedere, laddove necessario, chiarimenti sui dati inviati.

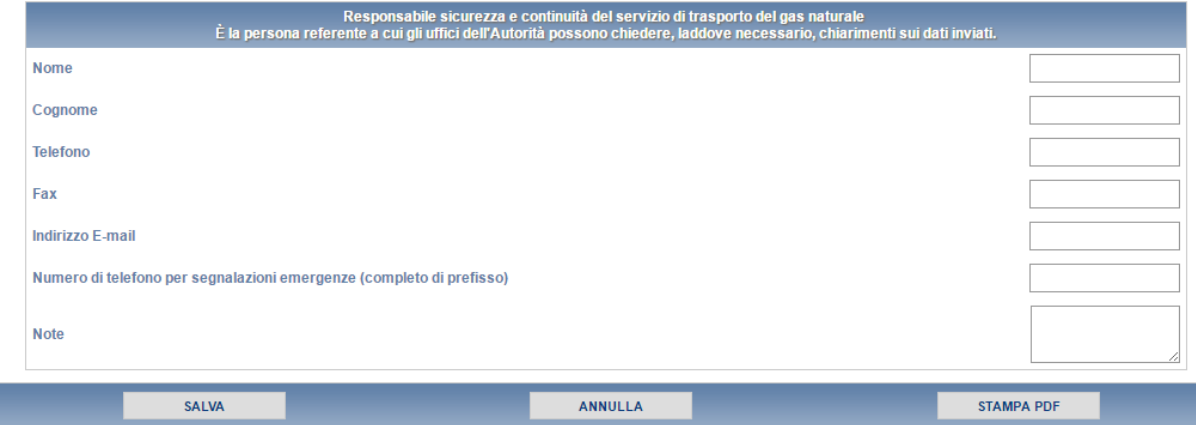

**Figura 4.1.1: Dati di generali trasporto**

**ATTENZIONE! Tutti i campi sono obbligatori, ad eccezione del campo "Note".**

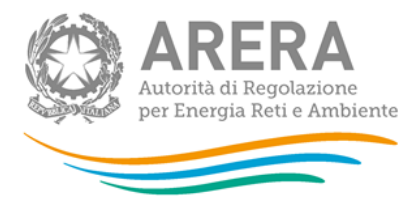

### <span id="page-11-0"></span>**4.2 Ubicazione punti di riconsegna e clienti finali allacciati**

In questa maschera, si chiede di inserire la lista dei punti di riconsegna e consegna ed il numero di clienti finali allacciati direttamente alla rete di trasposto.

I punti vengono identificati dalla tipologia e dal codice univoco

- La tipologia del punto di riconsegna si deve scegliere dal menu a tendina, il quale ha i seguenti campi (come è visibile nella figura 4.2.1):
	- o Consegna (importazione)
	- o Consegna (rete di trasporto altra impresa)
	- o Consegna (immissione Biometano)
	- o Consegna (impianto GNL)
	- o Consegna/Riconsegna (stoccaggio)
	- o Consegna (produzione nazionale)
	- o Riconsegna (esportazione)
	- o Riconsegna (rete di trasporto altra impresa)
	- o Riconsegna (city gate)
	- o Riconsegna (cliente finale allacciato direttamente alla rete di trasporto)
- Il codice univoco è un valore alfanumerico composto al massimo da 15 caratteri

*NOTA: Il sistema è* **case sensitive** *di conseguenza per il campo "Codice univoco" è differente scrivere "Abc11" o "abc11".*

Per ogni punto va indicato il comune di Ubicazione. I campi codice comune e provincia si auto compilano dopo che l'utente ha inserito un comune di ubicazione esistente.

I dati richiesti si riferiscono a Articolo 11, comma 2 lettera a) e lettera b) dell'allegato A alla deliberazione 43/2018/R/GAS.

**ATTENZIONE! Tutti i campi sono obbligatori e non sono ammessi valori negativi o con decimali**

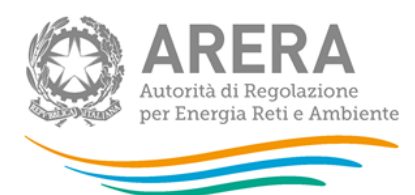

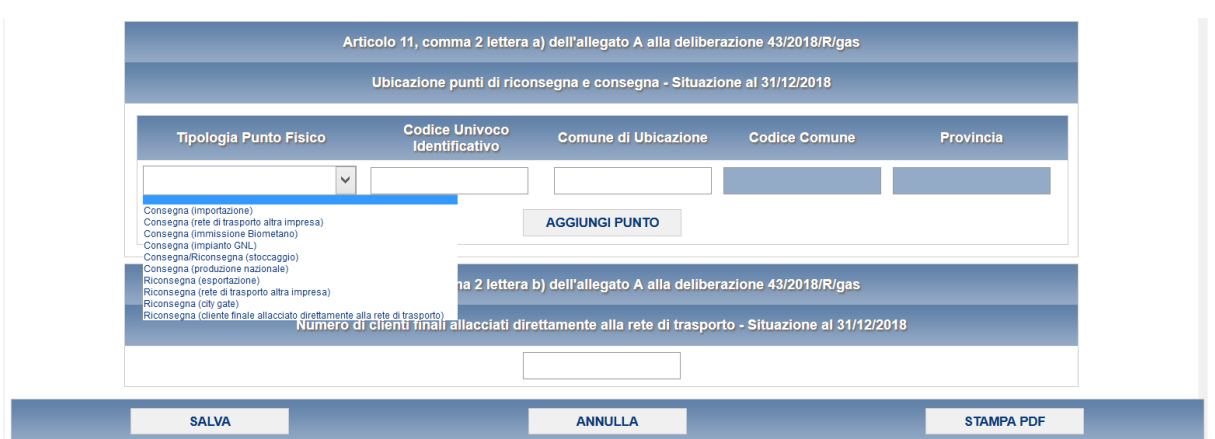

**Figura 4.2.1: Ubicazione punti di riconsegna e clienti finali allacciati**

### <span id="page-12-0"></span>**4.3 Consistenza impianti**

Nella maschera, consistenza impianti viene posta la seguente domanda: L'impresa di trasporto effettua la sorveglianza/ispezione di ogni tratto di rete (allacciamenti compresi) almeno ogni 6 mesi su tutta la rete gestita?

La risposta a questa domanda modifica le richieste dei dati nelle celle successive, come è possibile vedere negli screen successivi.

**ATTENZIONE! Tutti i campi sono obbligatori e non sono ammessi valori negativi.**

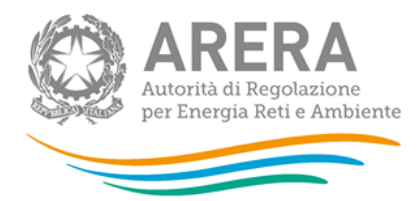

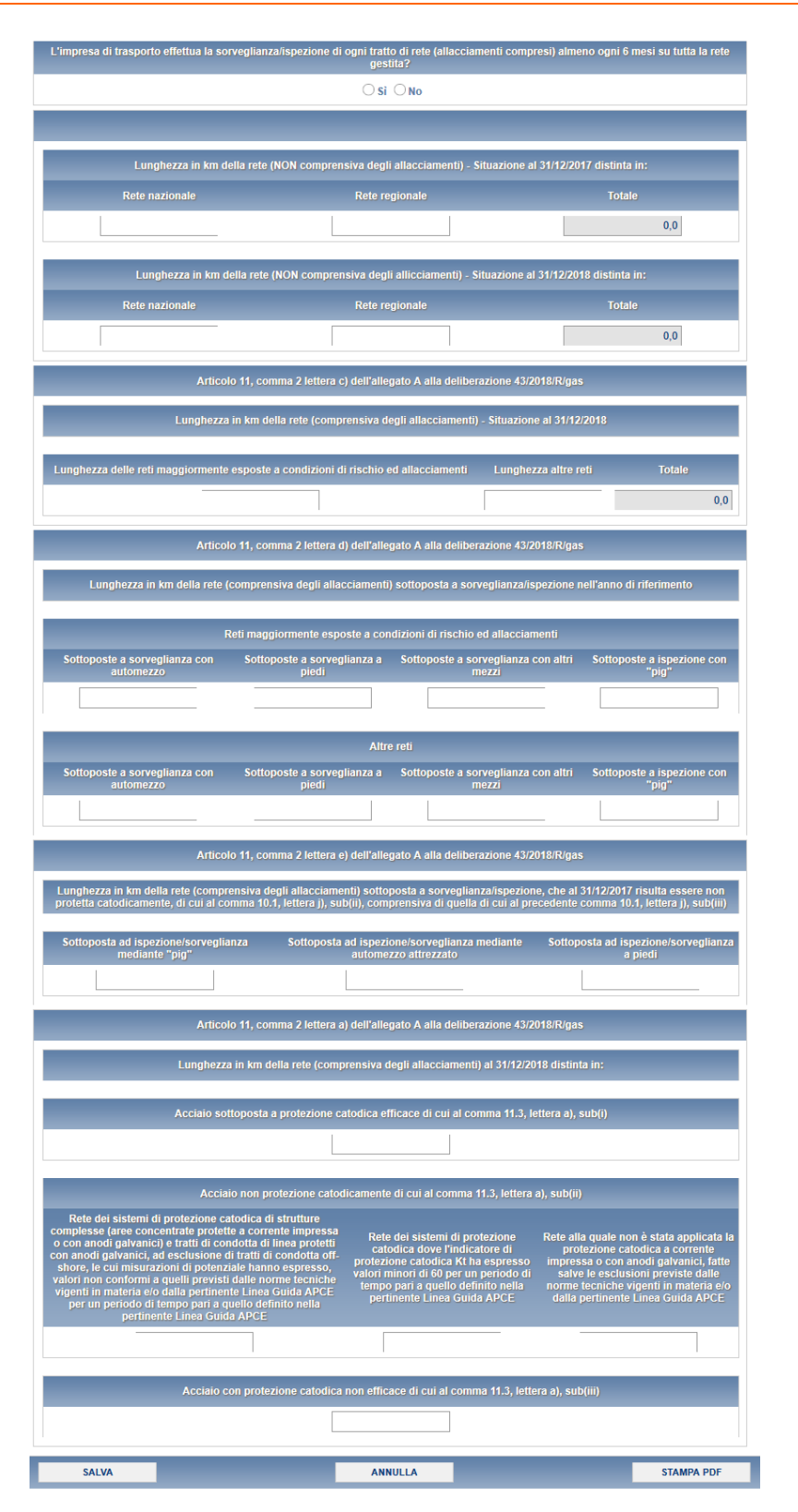

**Figura 4.3.1: Consistenza impianti, grafica al primo accesso o con risposta No selezionata**

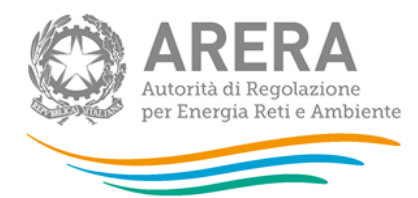

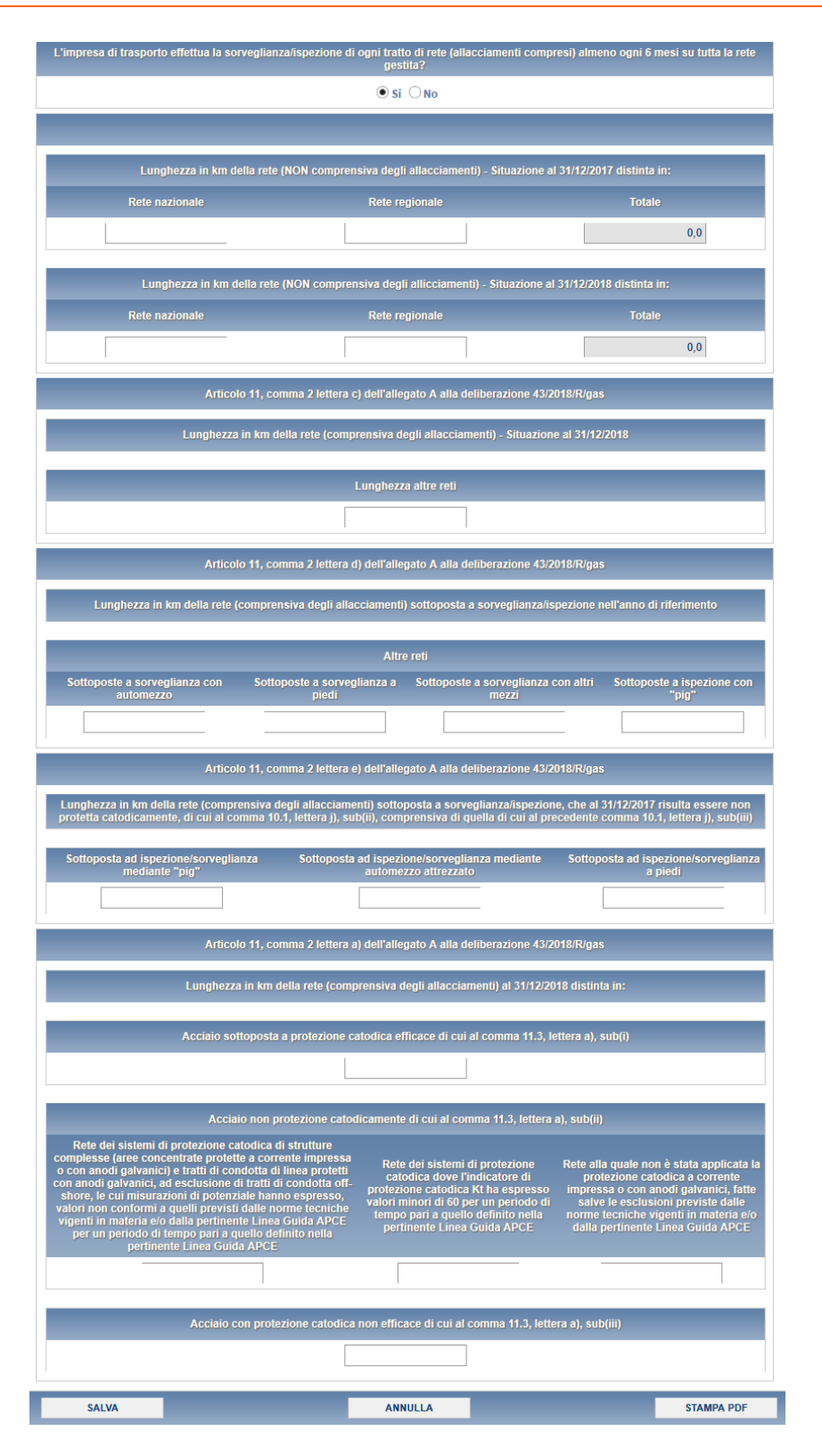

**Figura 4.3.2: Consistenza impianti, grafica con risposta Si selezionata**

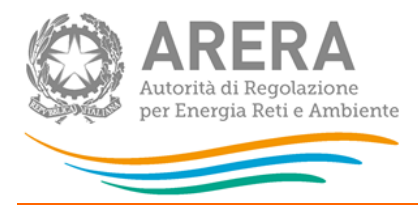

### <span id="page-15-0"></span>**4.4 Protezione catodica e odorizzazione**

La maschera di protezione catodica e odorizzazioni, richiede i dati riferiti a Articolo 11, comma 3 lettera b), c), d), e) ,f) e comma 4 lettere a), b), c) dell'allegato A alla deliberazione 43/2018/R/GAS.

Nel campo: "Tipo di odorizzante utilizzato per l'odorizzazione del gas naturale, riconsegnato ai clienti finali allacciati direttamente alla rete di trasporto per gli usi all'articolo 5, comma 5,1" a seconda di quale campo si seleziona tra "THT", "TBM" e "Altro", nel campo "Il quantitativo complessivo di Smc di gas naturale, riconsegnato ai clienti finali allacciati direttamente alla reta di trasporto per gli usi di cui all'articolo 5, comma 5.1".

**ATTENZIONE! Tutti i campi sono obbligatori e non sono ammessi valori negativi.**

Nella figura 4.4.1 è presente la maschera con tutti i campi richiesti.

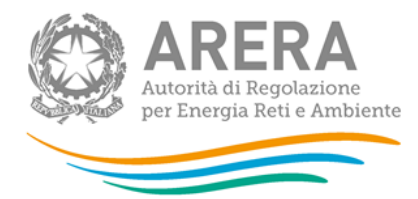

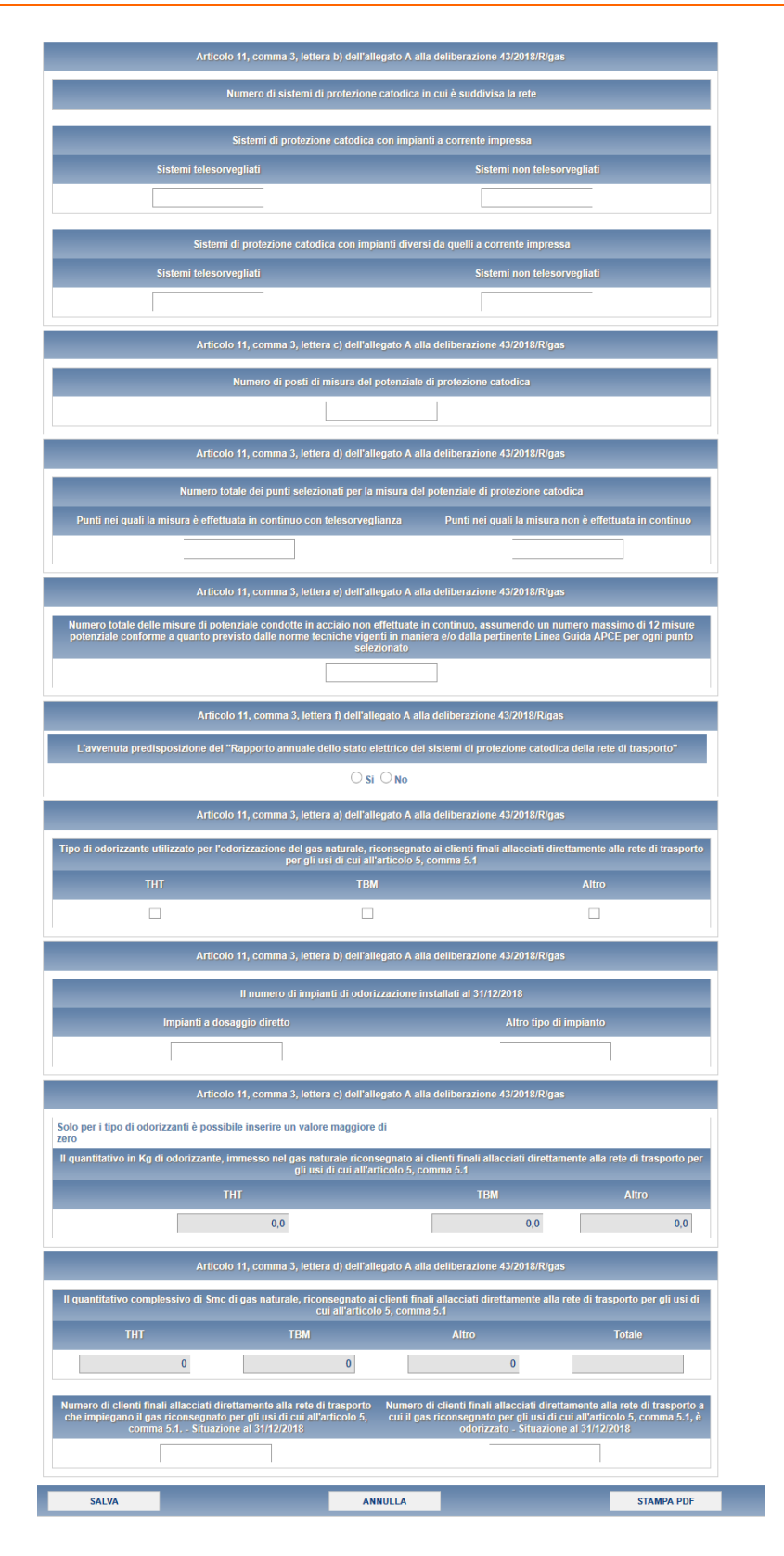

**Figura 4.4.1: Protezione catodica e odorizzazione**

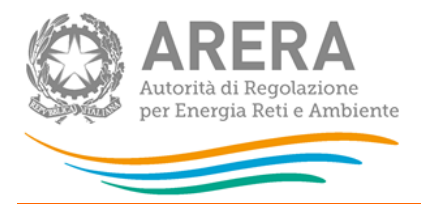

# <span id="page-17-0"></span>**4.5 Emergenze**

I dati richiesti per la compilazione di questa maschera fanno riferimento alle emergenze come indicato nell' Articolo 11 comma 5 lettere a), b), c), d), e) e f) dell'allegato A alla deliberazione 43/2018/R/GAS.

**ATTENZIONE! Tutti i campi sono obbligatori e non sono ammessi valori negativi.**

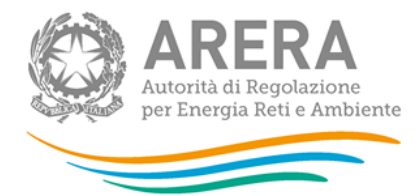

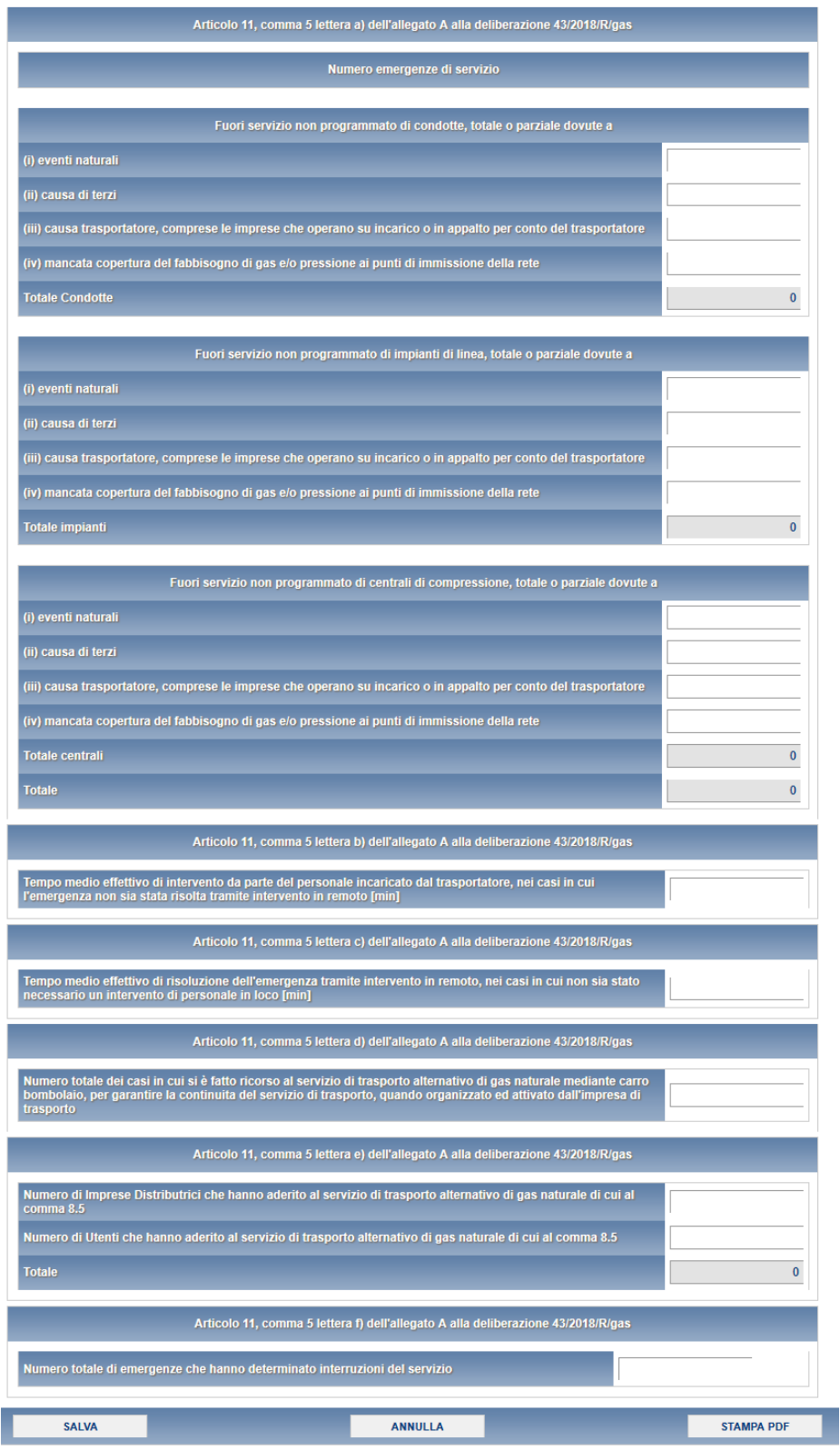

**Figura 4.5.1: Emergenze** 

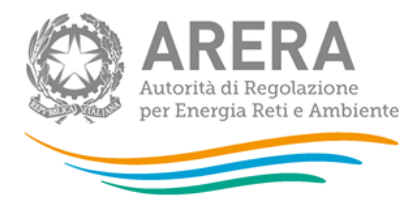

#### <span id="page-19-0"></span>**4.6 Interruzioni con preavviso**

La maschera richiede le seguenti informazioni:

- Numero totale interruzioni;
- Numero totale utenti coinvolti;
- Numero totale city gate coinvolti;
- Durata media in ore;
- Numero totale di casi in cui è stato fatto ricorso al servizio di trasporto alternativo di gas naturale mediante carro bombolaio, per garantire la continuità del servizio di trasporto, quando organizzato ed attivato dall'impresa di trasporto.

Inoltre, vengono richiesti anche i dati riferiti ad ogni punto che ha avuto interruzioni con preavviso. I campi richiesti sono:

- Data Interruzione
- Ora interruzione
- Codice univoco identificativo del punto di consegna/riconsegna
- Capacità totale non resa disponibile (espressa in percentuale della capacità conferita)
- Clienti finali direttamente allacciati alla rete di trasporto
- City gate

*NOTA: Per questa maschera è disponibile la compilazione mediante caricamento massivo, per accedervi basta cliccare sul pulsante RIEPILOGO.*

**ATTENZIONE! Tutti i campi sono obbligatori ad eccezione del campo "Ora Interruzione", non sono ammessi valori negativi.**

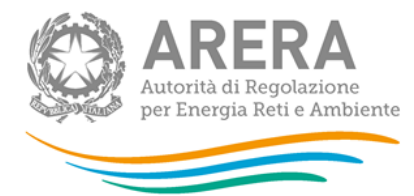

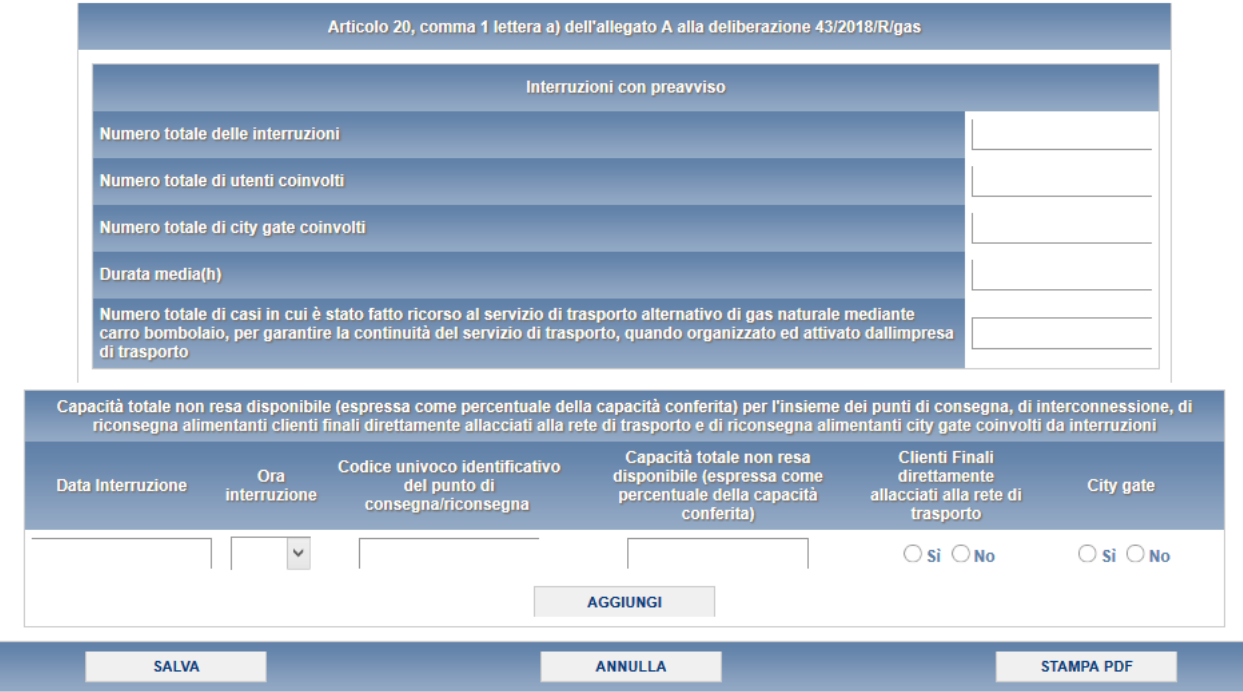

#### **Figura 4.6.1: Interruzioni con preavviso**

*NOTA: Il dato inserito nel campo "Codice univoco identificativo del punto di consegna/riconsegna" deve essere lo stesso presente nella maschera "ubicazione punti riconsegna".*

**ATTENZIONE! E' possibile inserire più interruzioni per lo stesso PDR e per la stessa data di interruzione. Per inserire una riga bisogna prima compilarla e poi premere il bottone "Aggiungi". Una volta aggiunta la riga, col bottone "Salva" si esegue il salvataggio dei dati inseriti.**

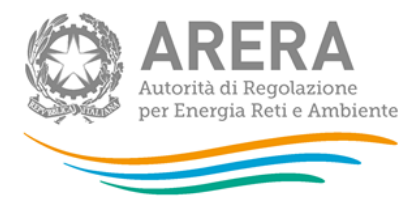

#### <span id="page-21-0"></span>**4.7 Interruzioni senza preavviso dovute ad emergenze di servizio**

Nella maschera Interruzioni senza preavviso dovute ad emergenze di servizio si richiede di inserire i dati riferiti all'articolo 20, comma 1 lettera b) dell'allegato A alla deliberazione 43/2018/R/GAS come da figura 4.7.1.

Le informazioni richieste riguardano il numero di interruzioni senza preavviso dovute ad emergenze di servizio suddivise in:

- a) cause di forza maggiore, intese come atti di autorità pubblica, eventi naturali eccezionali per i quali sia stato dichiarato lo stato di calamità dall'autorità competente scioperi, mancato ottenimenti di atti autorizzativi;
- b) cause esterne, intese come danni provocati da terzi per fatti non imputabili all'impresa di trasporto;
- c) cause imputabili all'impresa di trasporto, intese come tutte le altre cause non indicate alle precedenti lettere a) e b), comprese le cause non accertate;
- Totale;
- Numero totale utenti coinvolti;
- Numero totale city gate coinvolti;
- Durata media in ore;
- Numero totale di casi in cui è stato fatto ricorso al servizio di trasporto alternativo di gas naturale mediante carro bombolaio, per garantire la continuità del servizio di trasporto, quando organizzato ed attivato dall'impresa di trasporto.

Inoltre, vengono richiesti anche i dati riferiti ad ogni punto che ha avuto interruzioni con preavviso. I campi richiesti sono:

- Data Interruzione
- Ora interruzione

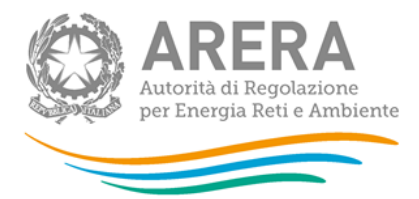

- Codice univoco identificativo del punto di consegna/riconsegna
- Capacità totale non resa disponibile (espressa in percentuale della capacità conferita)
- Clienti finali direttamente allacciati alla rete di trasporto
- City gate
- Causa

*NOTA: Per questa maschera è disponibile la compilazione mediante caricamento massivo, per accedervi basta cliccare sul pulsante RIEPILOGO.*

**ATTENZIONE! Tutti i campi sono obbligatori ad eccezione del campo "Ora Interruzione" e non sono ammessi valori negativi.**

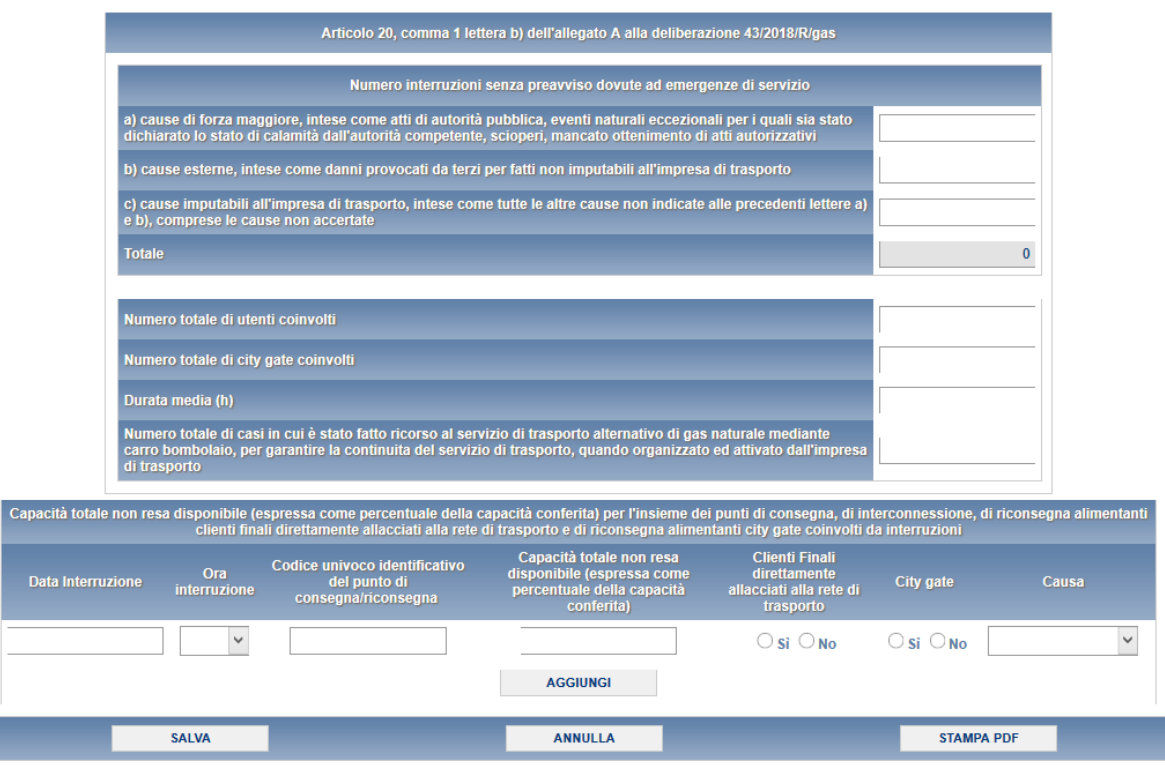

**Figura 4.7.1: Interruzioni senza preavviso dovute ad emergenze di servizio**

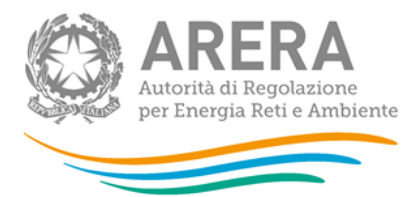

*NOTA: Il dato inserito nel campo "Codice univoco identificativo del punto di consegna/riconsegna" deve essere lo stesso presente nella maschera "ubicazione punti riconsegna".*

**ATTENZIONE! E' possibile inserire più interruzioni per lo stesso PDR e per la stessa data di interruzione. Per inserire una riga bisogna prima compilarla e poi premere il bottone "Aggiungi". Una volta aggiunta la riga, col bottone "Salva" si esegue il salvataggio dei dati inseriti.**

#### <span id="page-23-0"></span>**4.8 Interruzioni senza preavviso non dovute ad emergenze di servizio**

Nella maschera Interruzioni senza preavviso non dovute ad emergenze di servizio si richiede di inserire i dati riferiti all'articolo 20, comma 1 lettera b) dell'allegato A alla deliberazione 43/2018/R/GAS come da figura 4.8.1.

Le informazioni richieste riguardano il numero di interruzioni senza preavviso non dovute ad emergenze di servizio, suddivise in:

- a) cause di forza maggiore, intese come atti di autorità pubblica, eventi naturali eccezionali per i quali sia stato dichiarato lo stato di calamità dall'autorità competente scioperi, mancato ottenimenti di atti autorizzativi;
- b) cause esterne, intese come danni provocati da terzi per fatti non imputabili all'impresa di trasporto;
- c) cause imputabili all'impresa di trasporto, intese come tutte le altre cause non indicate alle precedenti lettere a) e b), comprese le cause non accertate;
- Totale;
- Numero totale utenti coinvolti;
- Numero totale city gate coinvolti;
- Durata media in ore;

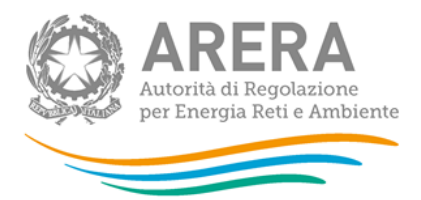

• Numero totale di casi in cui è stato fatto ricorso al servizio di trasporto alternativo di gas naturale mediante carro bombolaio, per garantire la continuità del servizio di trasporto, quando organizzato ed attivato dall'impresa di trasporto.

Inoltre, vengono richiesti anche i dati riferiti ad ogni punto che ha avuto interruzioni con preavviso. I campi richiesti sono:

- Data Interruzione
- Ora interruzione
- Codice univoco identificativo del punto di consegna/riconsegna
- Capacità totale non resa disponibile (espressa in percentuale della capacità conferita)
- Clienti finali direttamente allacciati alla rete di trasporto
- **City gate**
- Causa

*NOTA: Per questa maschera è disponibile la compilazione mediante caricamento massivo, per accedervi basta cliccare sul pulsante RIEPILOGO.*

**ATTENZIONE! Tutti i campi sono obbligatori ad eccezione del campo "Ora Interruzione", non sono ammessi valori negativi.**

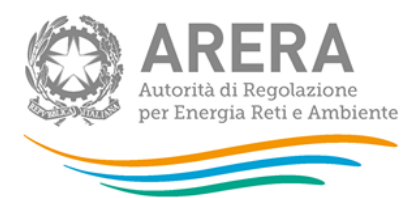

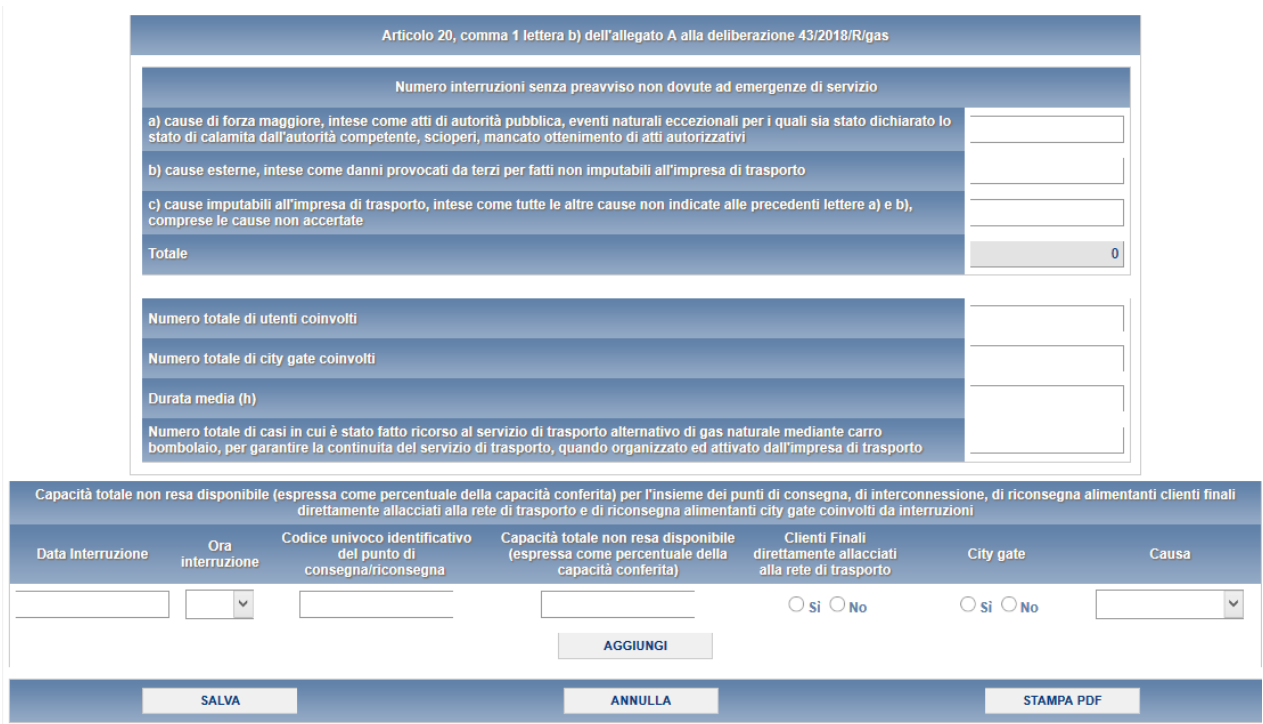

**Figura 4.8.1: Interruzioni senza preavviso non dovute ad emergenze di servizio**

*NOTA: Il dato inserito nel campo "Codice univoco identificativo del punto di consegna/riconsegna" deve essere lo stesso presente nella maschera "ubicazione punti riconsegna".*

**ATTENZIONE! E' possibile inserire più interruzioni per lo stesso PDR e per la stessa data di interruzione. Per inserire una riga bisogna prima compilarla e poi premere il bottone "Aggiungi". Una volta aggiunta la riga, col bottone "Salva" si esegue il salvataggio dei dati inseriti.**

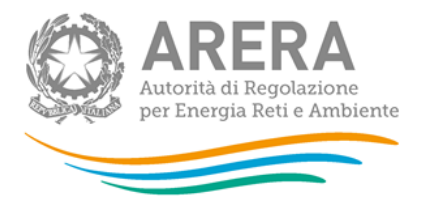

### <span id="page-26-0"></span>**4.9 Interruzioni/riduzioni**

Nella maschera sono richiesti i dati riguardanti il numero di utenti e di imprese distributrici che hanno aderito al servizio di trasposto alternativo di gas naturale di cui al comma 16.3. come si vede dalla figura 4.9.1.

**ATTENZIONE! Tutti i campi sono obbligatori e non sono ammessi valori negativi o con cifre decimali.**

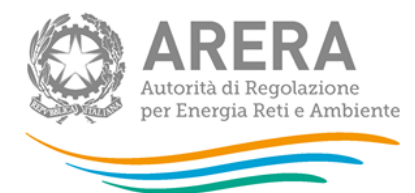

| Articolo 20, comma 1 lettera c) dell'allegato A alla deliberazione 43/2018/R/gas                                                                                                    |                                                                        |                                                                                                    |                                                                                                    |  |                   |
|----------------------------------------------------------------------------------------------------|------------------------------------------------------------------------|----------------------------------------------------------------------------------------------------|----------------------------------------------------------------------------------------------------|--|-------------------|
| Numero di Utenti e di imprese distributrici che hanno aderito al servizio di trasporto alternativo di gas naturale di cui al comma 16.3.                                                                                                    |                                                                        |                                                                                                    |                                                                                                    |  |                   |
| Numero di Utenti che hanno aderito al servizio di trasporto alternativo di gas naturale di cui al comma 16.3.<br>Numero di imprese distributrici che hanno aderito al servizio di trasporto alternativo di gas naturale di cui al<br>comma 16.3.                                                                                                    |                                                                        |                                                                                                    |                                                                                                    |  |                   |
| <b>Totale</b>                                                                                                    |                                                                        |                                                                                                    |                                                                                                    |  | $\bf{0}$          |
| Articolo 20, comma 1 lettera d) dell'allegato A alla deliberazione 43/2018/R/gas                                                                                                    |                                                                        |                                                                                                    |                                                                                                    |  |                   |
| Numero di volte che, nell'anno di riferimento, un dato punto di riconsegna è stato coinvolto da interruzioni diverse da quelle che non<br>siano derivate da emergenze di servizio per cause                                                                                                    |                                                                        |                                                                                                    |                                                                                                    |  |                   |
|                                                                                                    |                                                                        |                                                                                                    | Numero PdR con zero interruzioni                                                                                               |  |                   |
|                                                                                                    | Punti di riconsegna alimentanti clienti finali direttamente allacciati |                                                                                                    | Numero PdR con una interruzione                                                                                                |  |                   |
| alla rete di trasporto                                                                                                    |                                                                        |                                                                                                    | Numero PdR con due interruzioni                                                                                                |  |                   |
|                                                                                                    |                                                                        |                                                                                                    | Numero PdR con tre interruzioni                                                                                                |  |                   |
|                                                                                                    |                                                                        |                                                                                                    | Numero PdR con più di tre interruzioni                                                                                         |  |                   |
|                                                                                                    |                                                                        |                                                                                                    | Numero PdR con zero interruzioni                                                                                               |  |                   |
|                                                                                                    |                                                                        |                                                                                                    | Numero PdR con una interruzione                                                                                                |  |                   |
| Punti di riconsegna alimentanti city gate                                                                                                    |                                                                        |                                                                                                    | Numero PdR con due interruzioni                                                                                                |  |                   |
|                                                                                                    |                                                                        |                                                                                                    | Numero PdR con tre interruzioni                                                                                                |  |                   |
|                                                                                                    |                                                                        |                                                                                                    | Numero PdR con più di tre interruzioni                                                                                         |  |                   |
| Articolo 20, comma 1 lettera e) dell'allegato A alla deliberazione 43/2018/R/gas                                                                                                    |                                                                        |                                                                                                    |                                                                                                    |  |                   |
| Numero di giorni annui di interruzione/riduzione della capacità(giorni equivalenti a capacità intera) a seguito di interventi manutentivi che<br>impattano sulla capacità disponibile, su ciascun punto di riconsegna, al netto di quelli previsti dalle condizioni contrattuali di<br>interrompibilità e di quelli conseguenti ad emergenze di servizio |                                                                        |                                                                                                    |                                                                                                    |  |                   |
|                                                                                                    |                                                                        |                                                                                                    | Numero PdR con numero di giorni di<br>interruzione/riduzione(giorni equivalenti a<br>capacità intera) inferiore o uguale a tre |  |                   |
| Punti di riconsegna alimentanti clienti finali direttamente allacciati<br>alla rete di trasporto                                                                                                    |                                                                        | Numero PdR con numero di giorni di<br>interruzione/riduzione(giorni equivalenti a<br>capacità intera) superiore a tre e inferiore<br>o uguale a sei |                                                                                                    |  |                   |
|                                                                                                    |                                                                        |                                                                                                    | Numero PdR con numero di giorni di<br>interruzione/riduzione(giorni equivalenti a<br>capacità intera) superiore a sei          |  |                   |
|                                                                                                    |                                                                        |                                                                                                    | Numero PdR con numero di giorni di<br>interruzione/riduzione(giorni equivalenti a<br>capacità intera) inferiore o uguale a tre |  |                   |
| Punti di riconsegna alimentanti city gate                                                                                                    |                                                                        | Numero PdR con numero di giorni di<br>interruzione/riduzione(giorni equivalenti a<br>capacità intera) superiore a tre e inferiore<br>o uguale a sei |                                                                                                    |  |                   |
|                                                                                                    |                                                                        |                                                                                                    | Numero PdR con numero di giorni di<br>interruzione/riduzione(giorni equivalenti a<br>capacità intera) superiore a sei          |  |                   |
| <b>SALVA</b>                                                                                                    |                                                                        | <b>ANNULLA</b>                                                                                                    |                                                                                                    |  | <b>STAMPA PDF</b> |
|                                                                                                    |                                                                        |                                                                                                    |                                                                                                    |  |                   |

**Figura 4.9.1: Interruzioni/riduzioni**

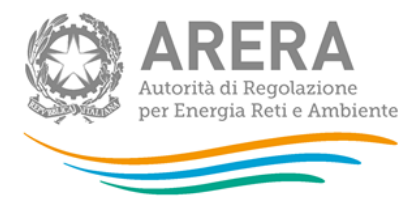

# <span id="page-28-0"></span>**4.10 Monitoraggio Pressioni**

La maschera monitoraggio pressioni richiede i dati riferiti all'obbligo di servizio relativo alla pressione minima contrattuale (come si vede in figura 4.10.1), distintamente per:

- punti di riconsegna con rilevazione in continuo dei valori della pressione minima su base oraria.
	- o punti di riconsegna con capacità conferita pari o superiore a 100.000 Smc/giorno;
	- o punti di riconsegna con capacità conferita inferiore a 100.000 Smc/giorno;
- per punti di riconsegna con rilevazione non in continuo della pressione minima in base oraria.
	- o punti di riconsegna con capacità conferita pari o superiore a 100.000 Smc/giorno;
	- o punti di riconsegna con capacità conferita inferiore a 100.000 Smc/giorno;

**ATTENZIONE! Tutti i campi sono obbligatori, non sono ammessi valori negativi o con delle cifre decimali.**

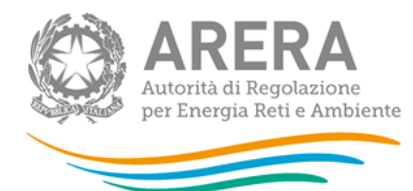

#### Articolo 20, comma 1 lettera f) dell'allegato A alla deliberazione 43/2018/R/gas

Con riferimento all'obbligo di servizio relativo alla pressione minima contrattuale, distintamente per punti di riconsegna con rilevazione in contrattuale, distintamente per punti di riconsegna con rilevazione in continuo

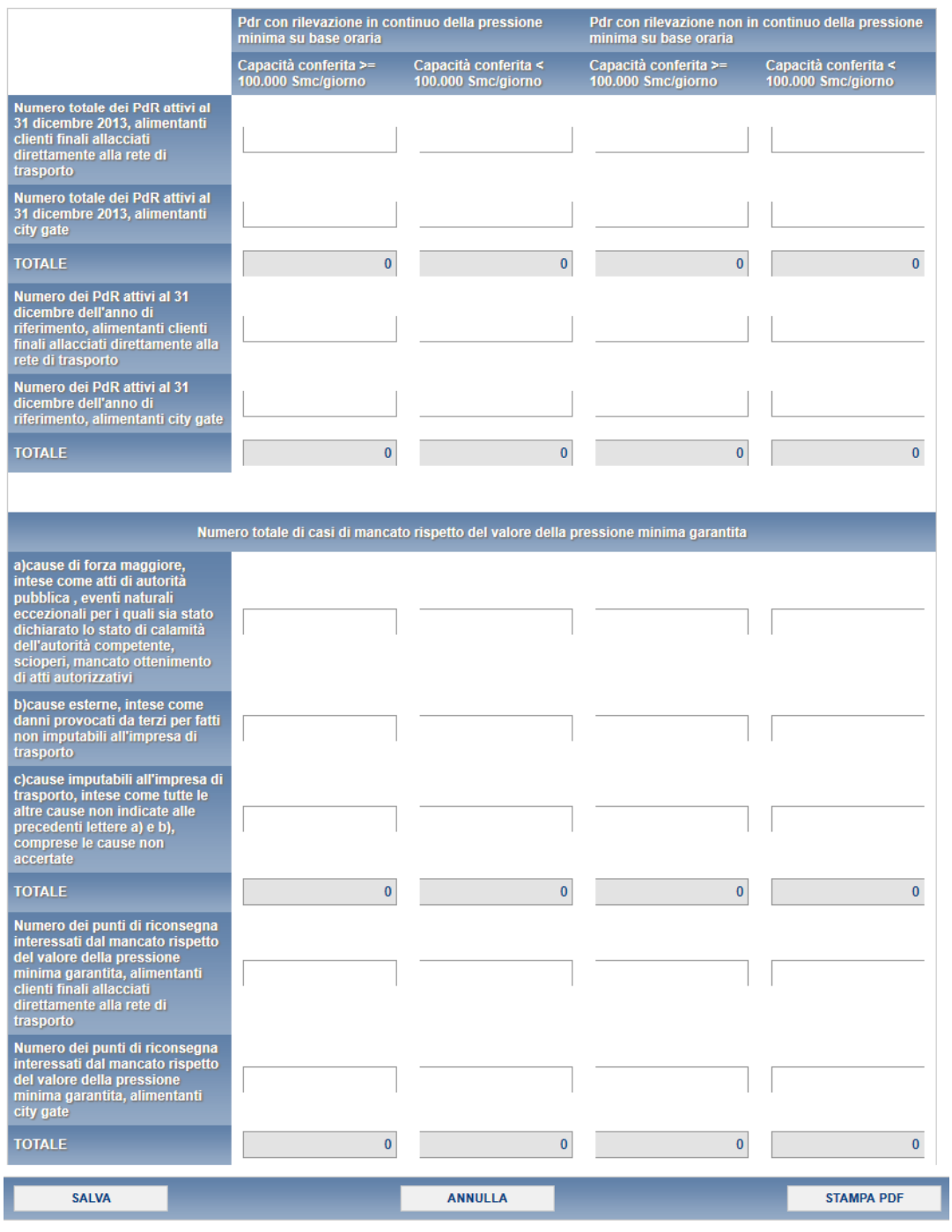

#### **Figura 4.10.1: Interruzioni/riduzioni**

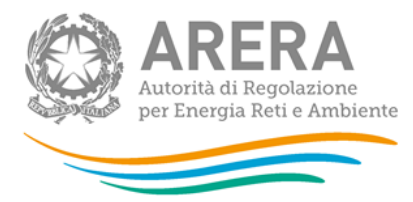

# <span id="page-30-0"></span>**5 Richiesta di informazioni**

Per eventuali informazioni e supporto di tipo tecnico è possibile contattare il numero verde:

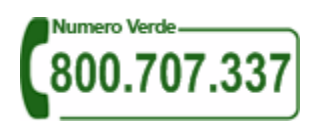

attivo dal lunedì al venerdì dalle 8.30 alle 13.00 e dalle 14.00 alle 18.30. In alternativa è disponibile l'indirizzo di posta elettronica: [infoanagrafica@arera.it](mailto:infoanagrafica@arera.it)

Nelle mail è sempre necessario indicare ragione sociale e P. IVA del soggetto per il quale si sta inviando la richiesta e un recapito telefonico del referente.